## kontron

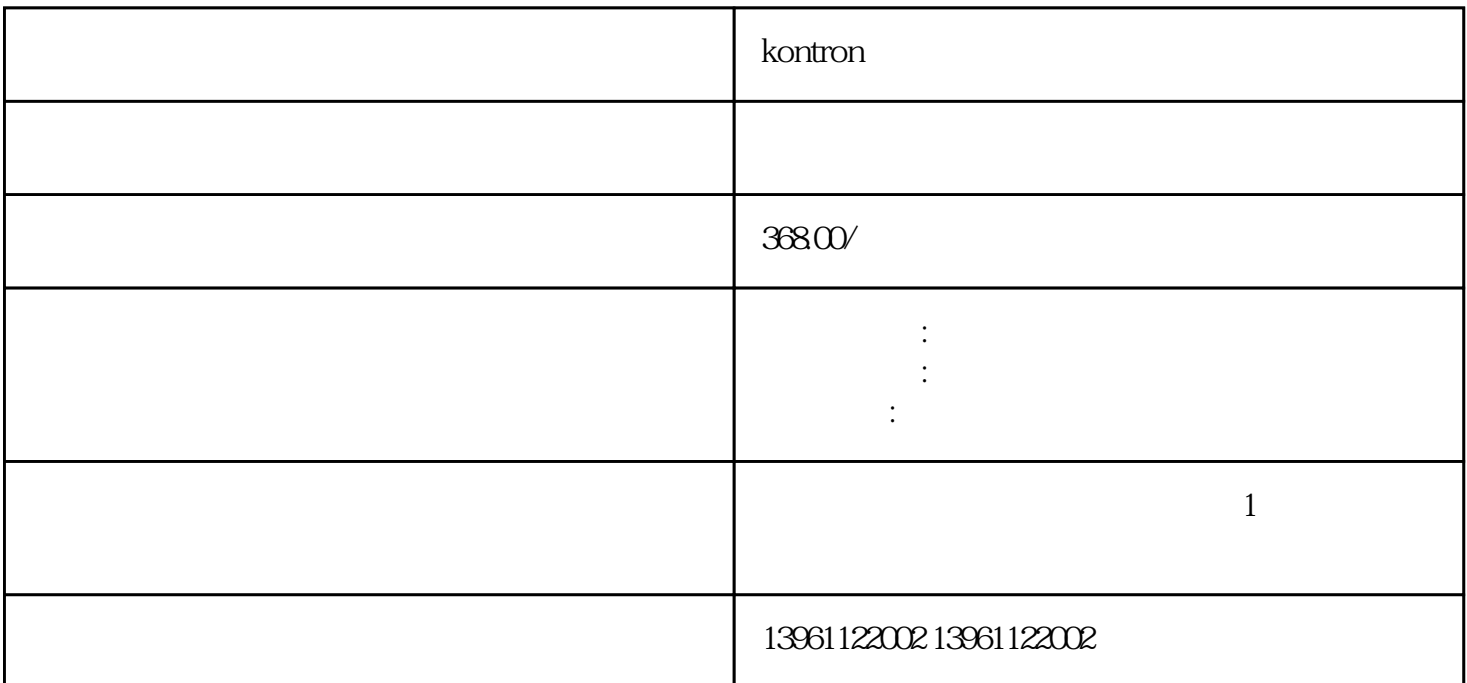

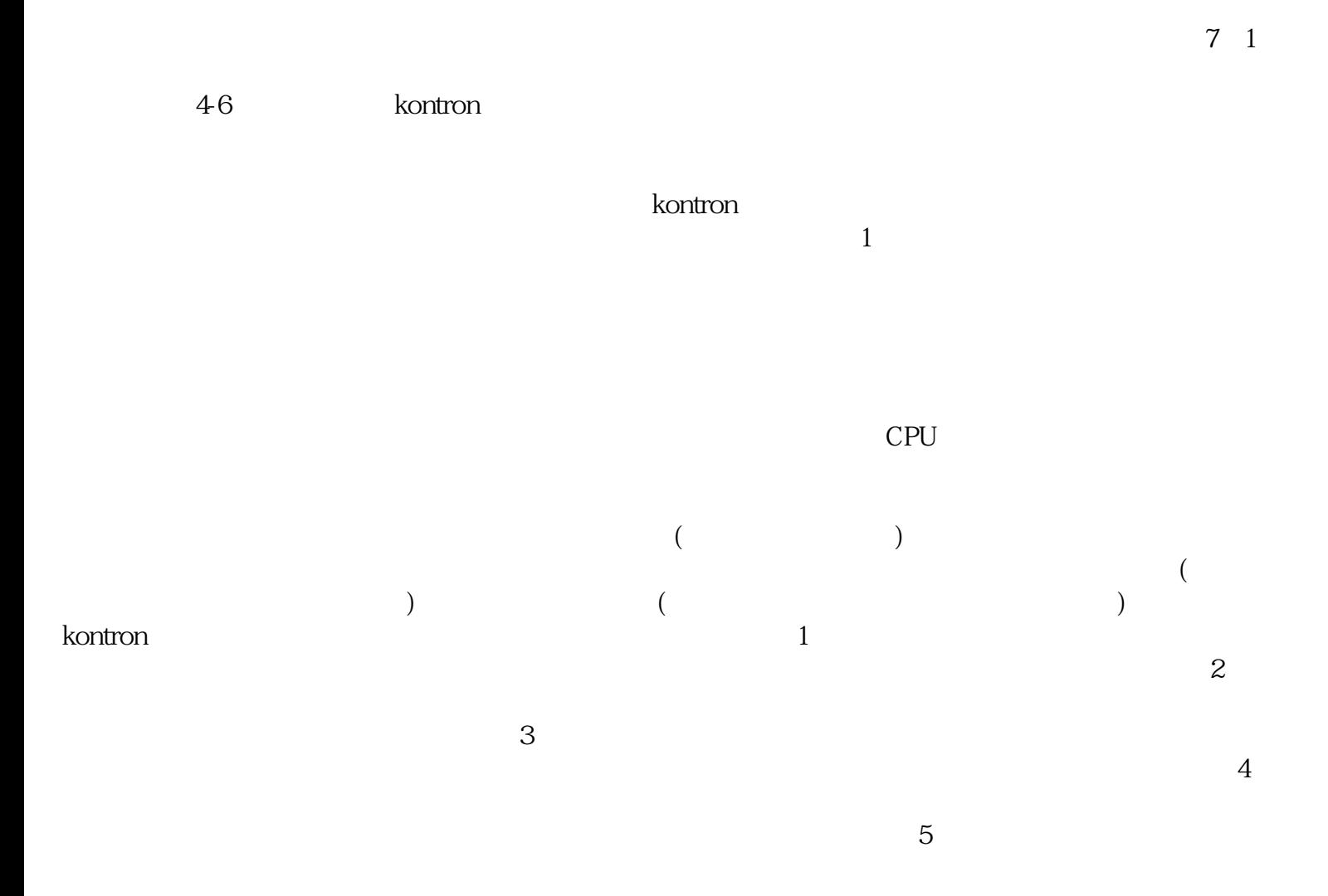

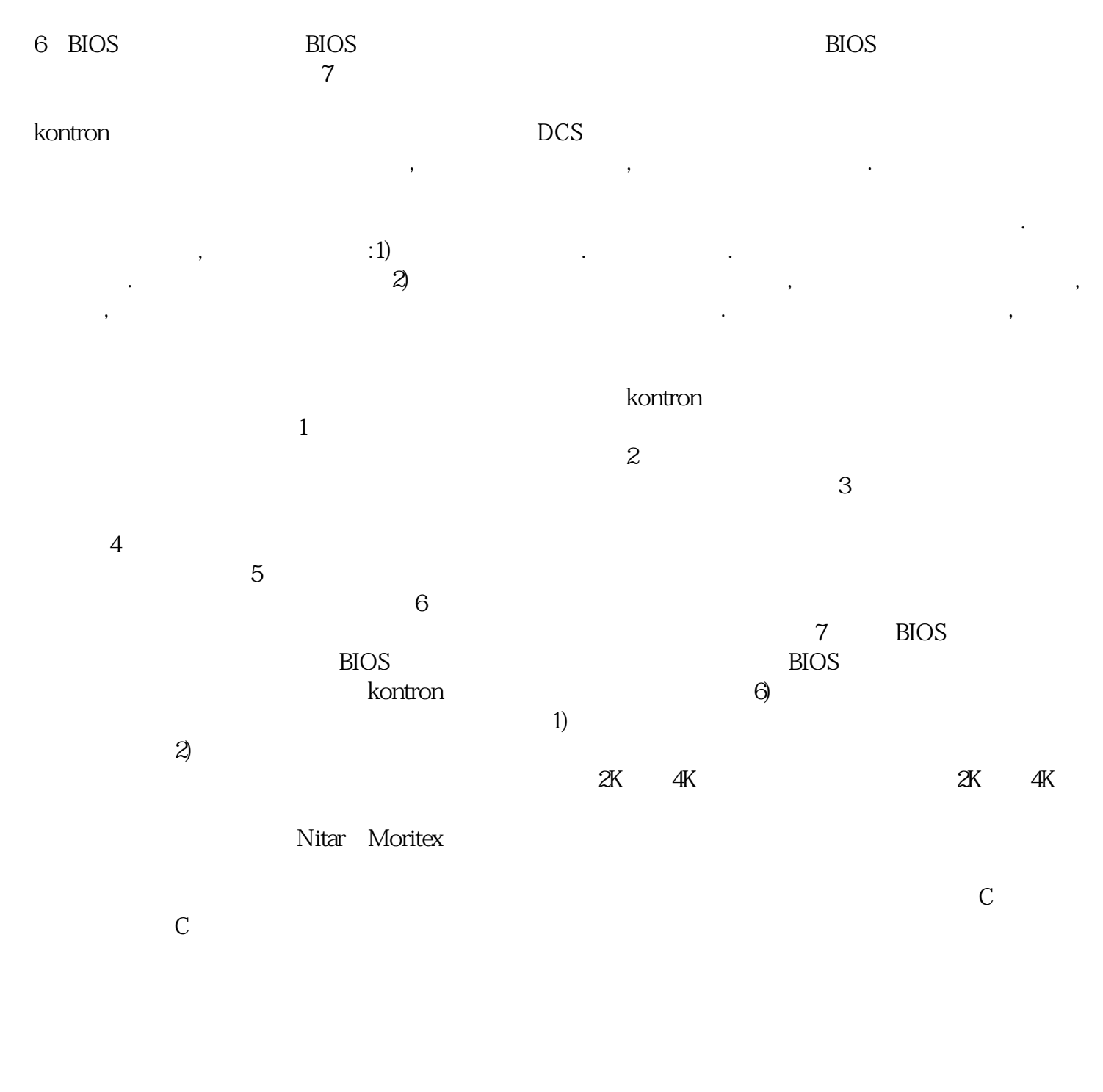

U<br>WindowsPE

afrwetdfdd